IPST-CNAM Intranet et Designs patterns **NSY 102** Vendredi 7 Avril 2017

Durée : **2 h 45** Enseignants : LAFORGUE Jacques

1ère Session NSY 102

## **CORRECTION 1 ère PARTIE – SANS DOCUMENT (durée: 1h15)**

## **1. QCM (35 points)**

Mode d'emploi :

Ce sujet est un QCM dont les questions sont de 3 natures :

- **les questions à 2 propositions**: dans ce cas une seule des 2 propositions est bonne.
	- $\triangleright$  +1 pour la réponse bonne
	- $\geq -1$  pour la réponse fausse
- les questions à 3 propositions dont 1 seule proposition est bonne
	- $\triangleright$  + 1 pour la réponse bonne
	- $\triangleright$  –1/2 pour chaque réponse fausse
- les questions à 3 propositions dont 1 seule proposition est fausse
	- $\triangleright$  + ½ pour chaque réponse bonne
	- $\geq -1$  pour la réponse fausse

Il s'agit de faire une croix dans les cases de droite en face des propositions.

On peut remarquer que cocher toutes les propositions d'une question revient à ne rien cocher du tout (égal à 0).

Si vous devez raturer une croix, faites-le correctement afin qu'il n'y ait aucune ambiguïté.

N'oubliez pas d'inscrire en en-tête du QCM, votre nom et prénom.

Vous avez droit à **4 points** négatifs sans pénalité.

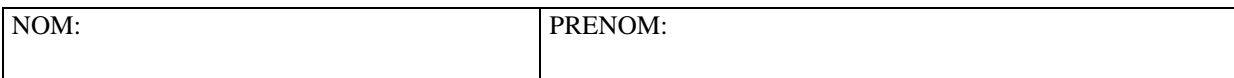

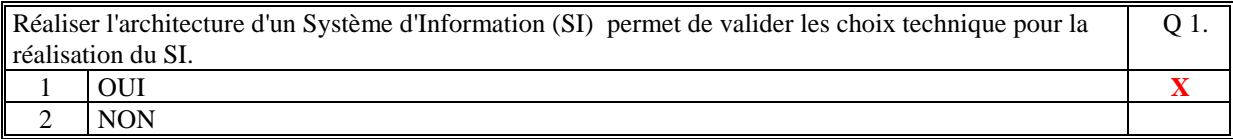

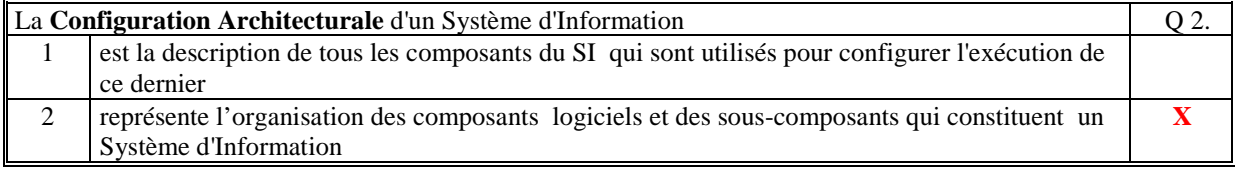

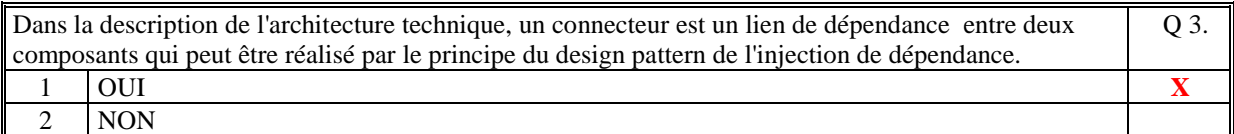

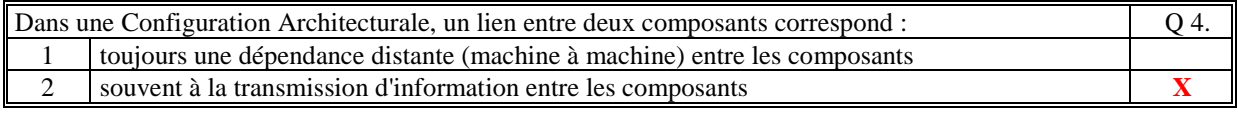

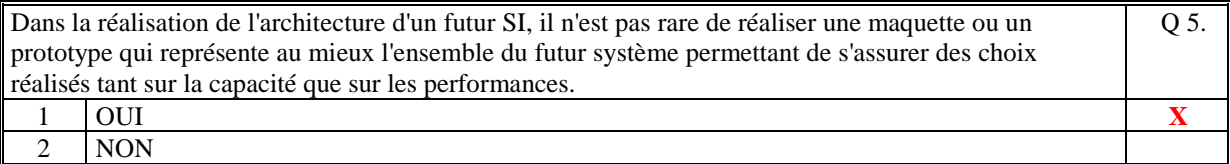

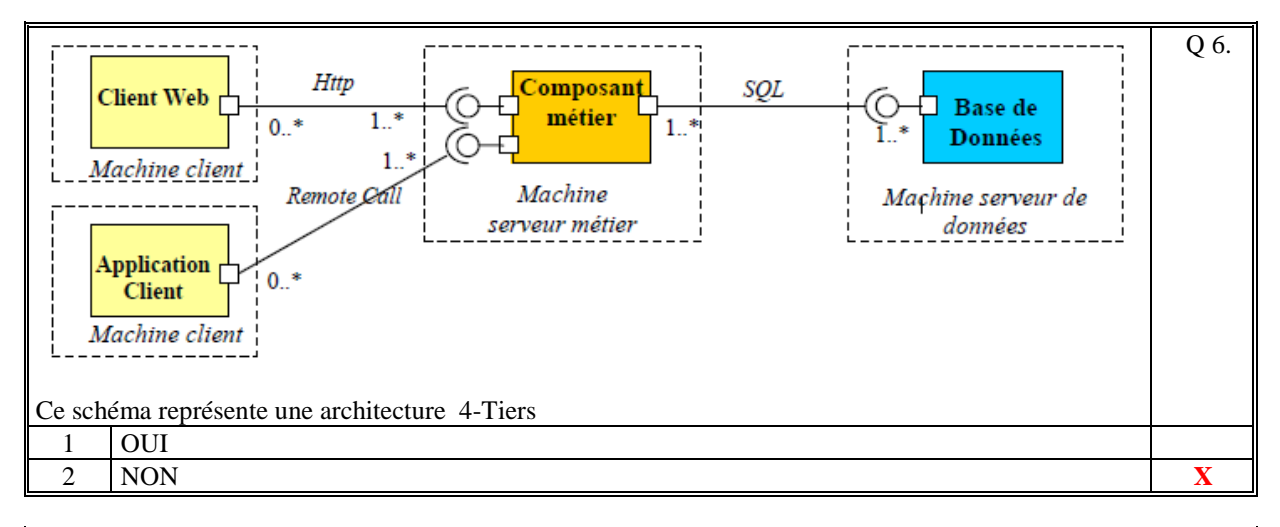

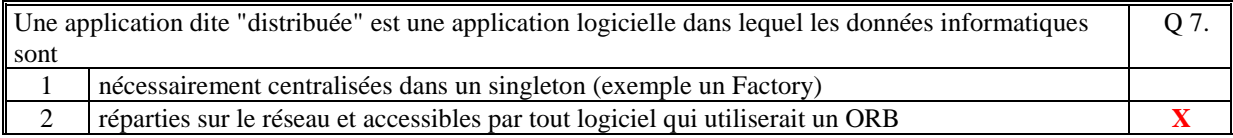

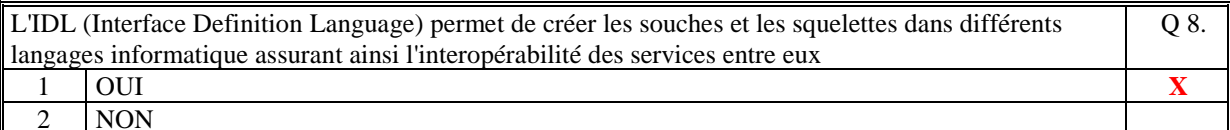

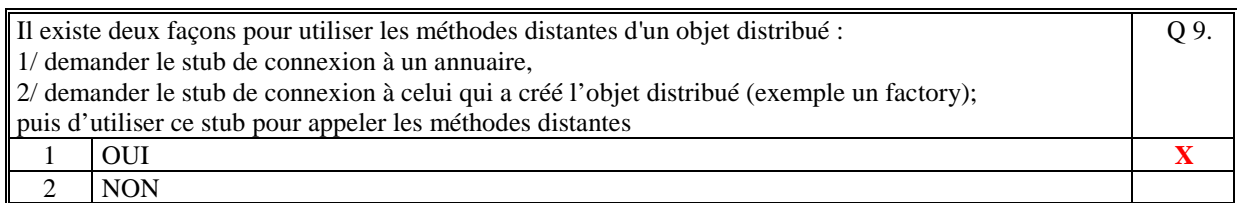

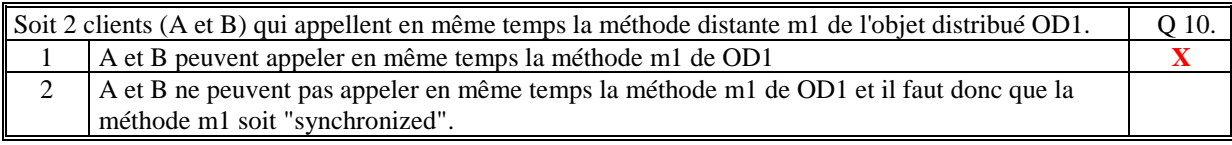

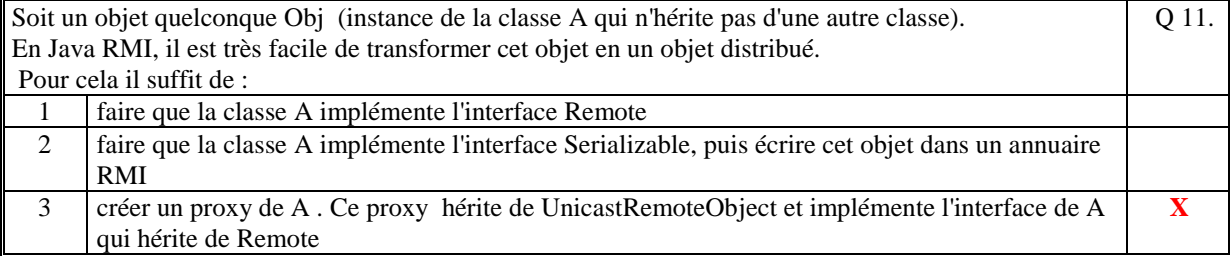

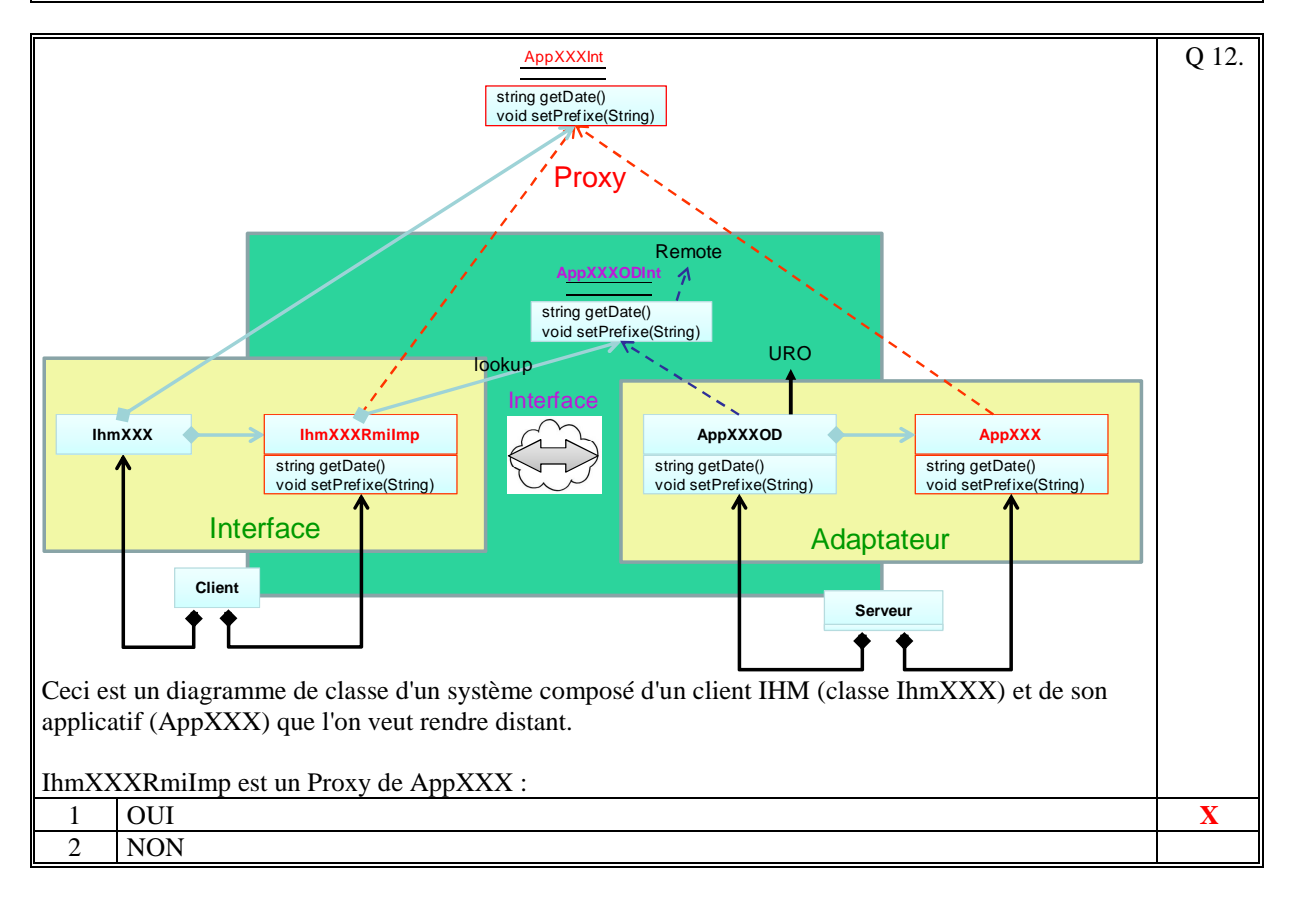

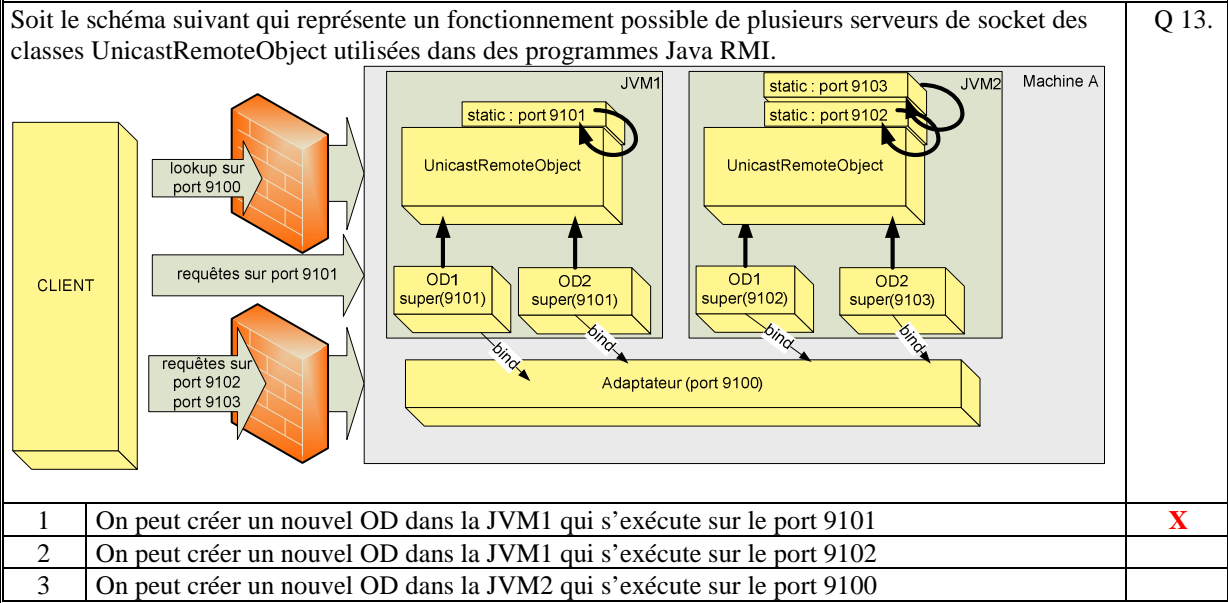

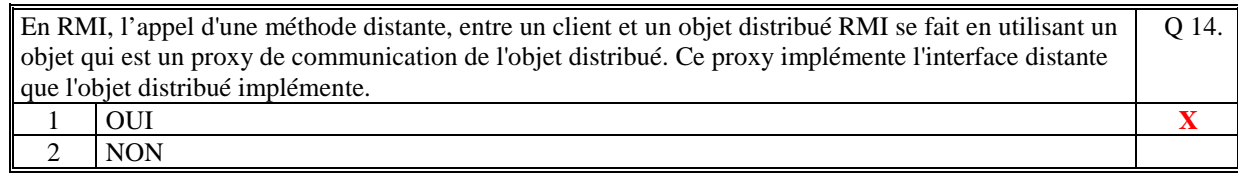

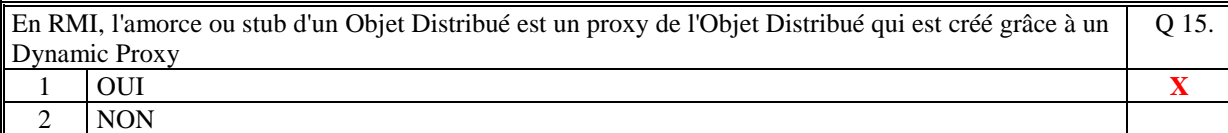

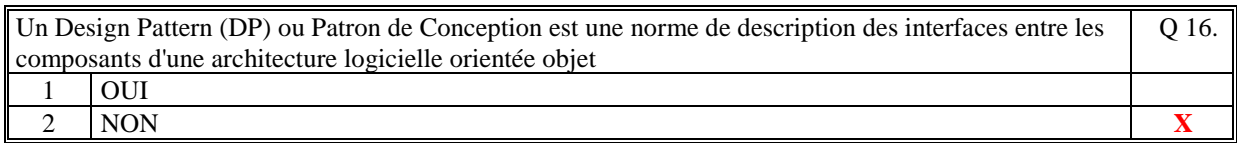

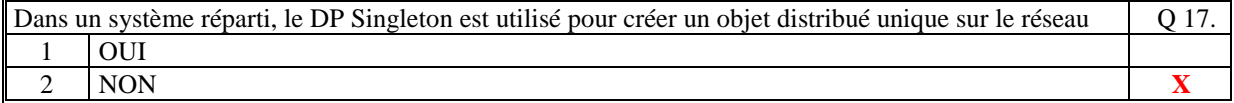

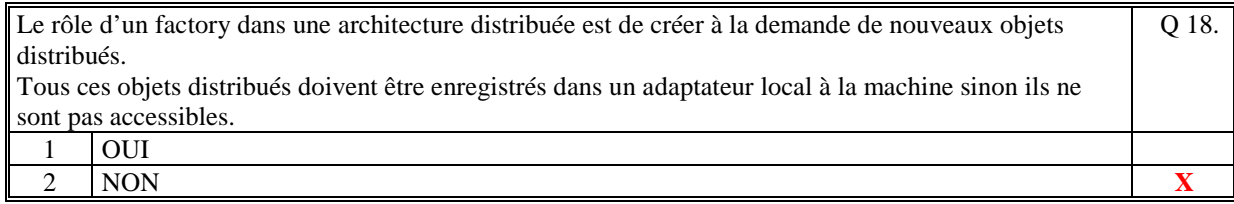

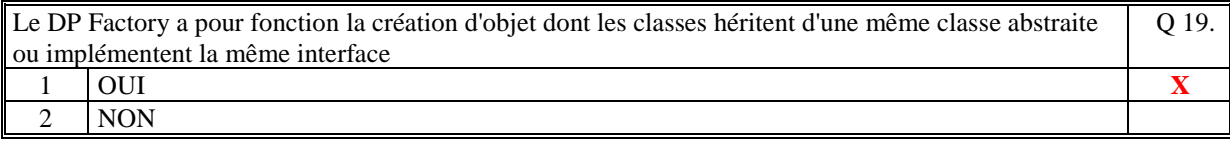

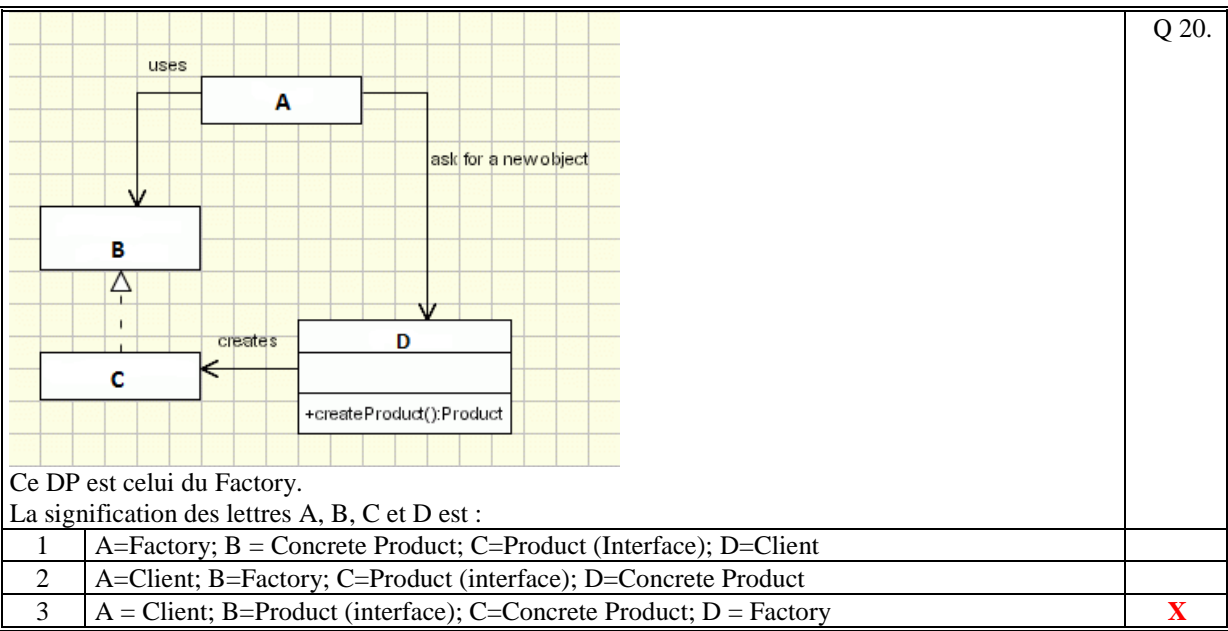

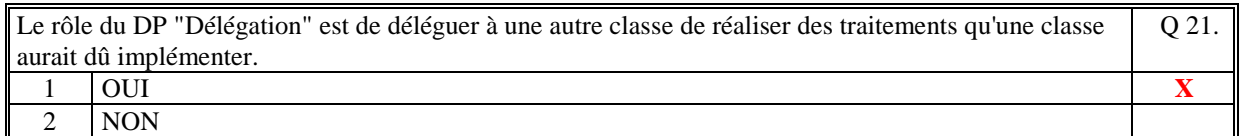

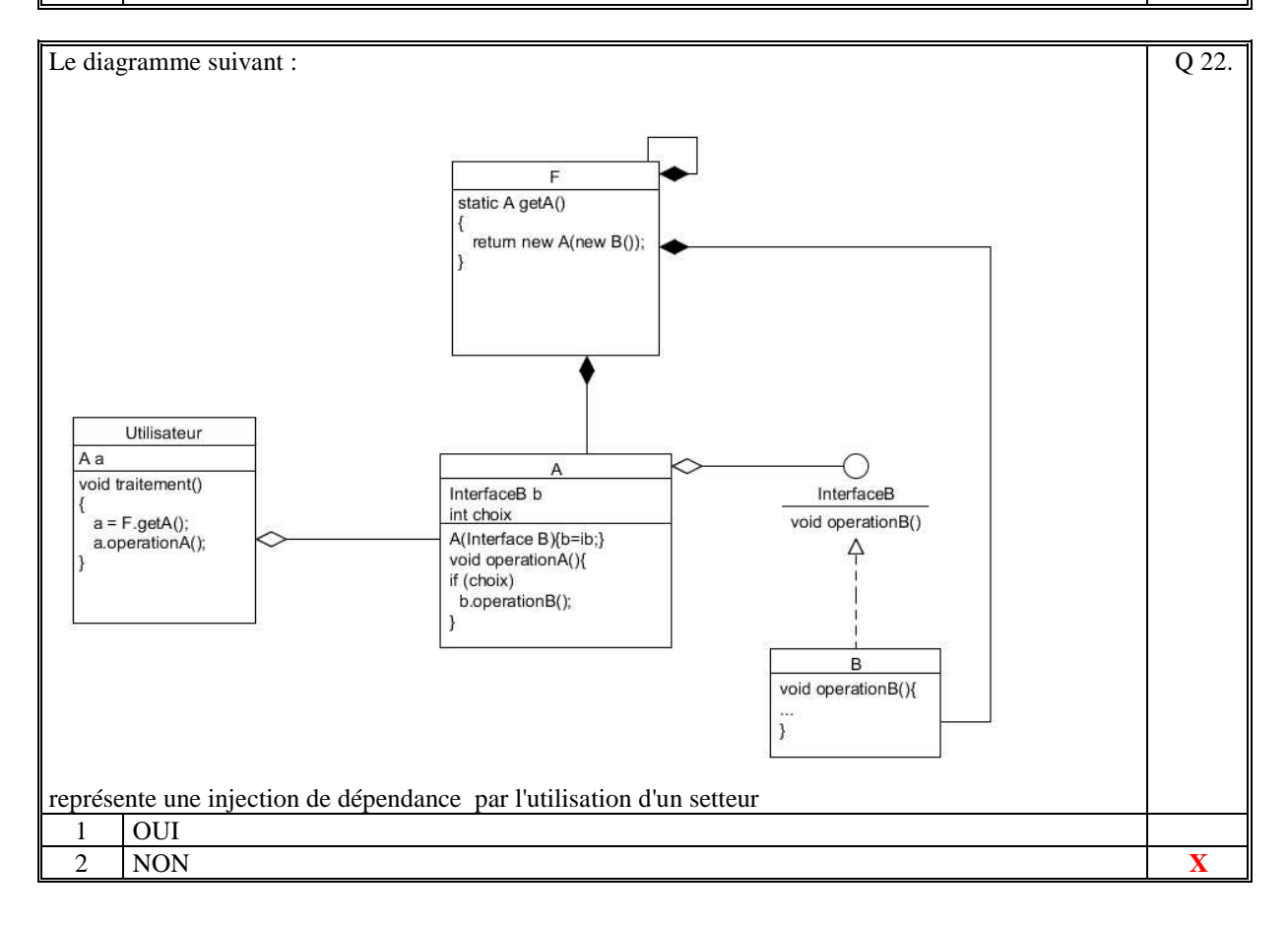

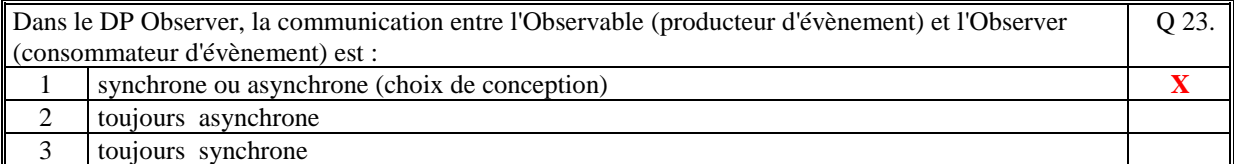

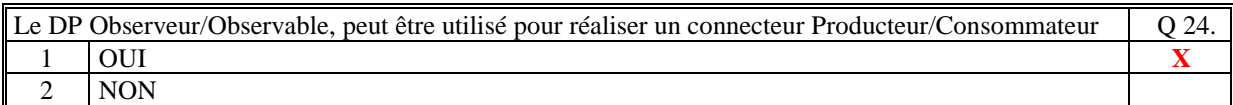

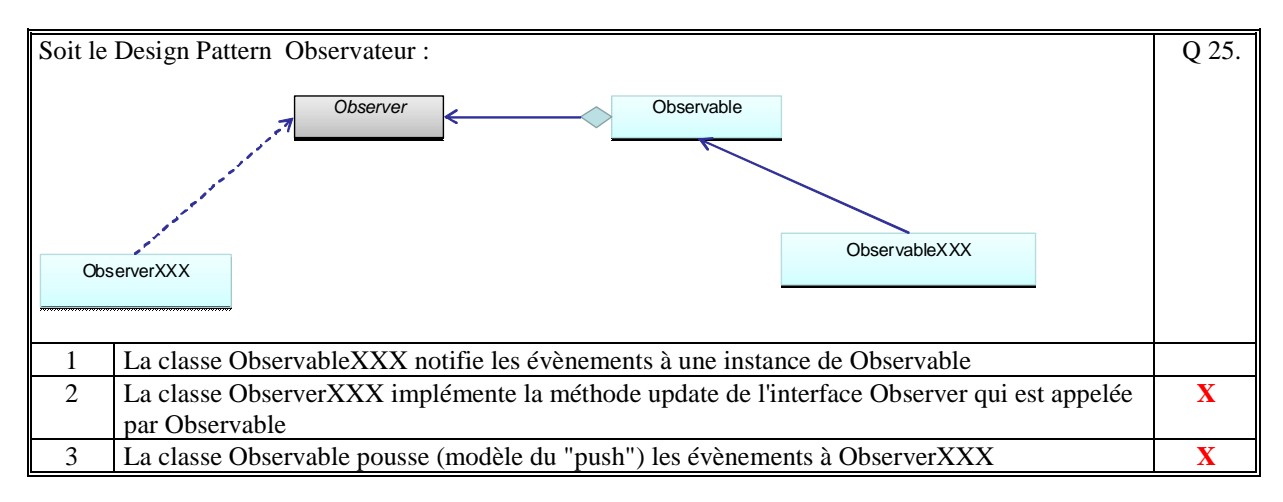

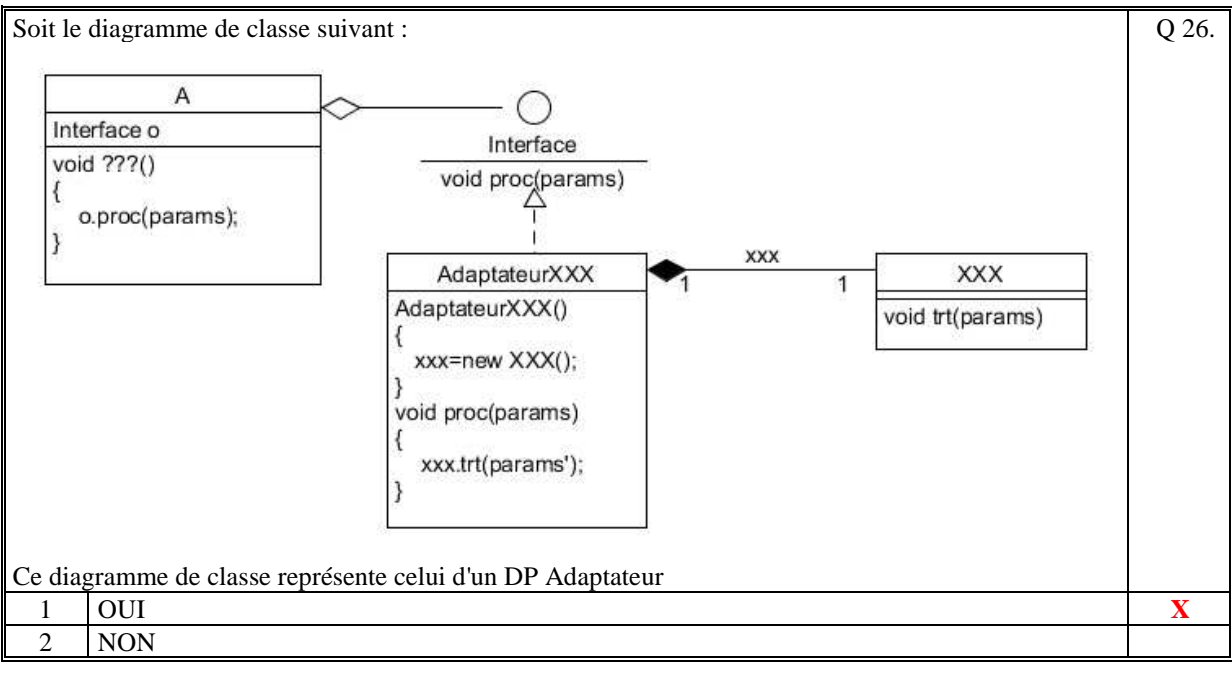

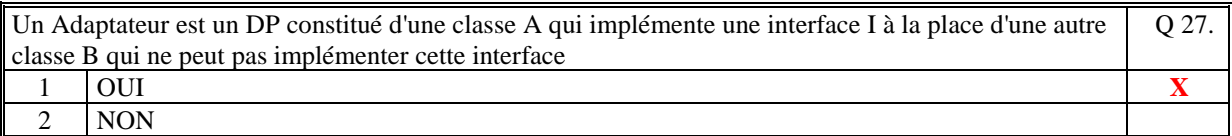

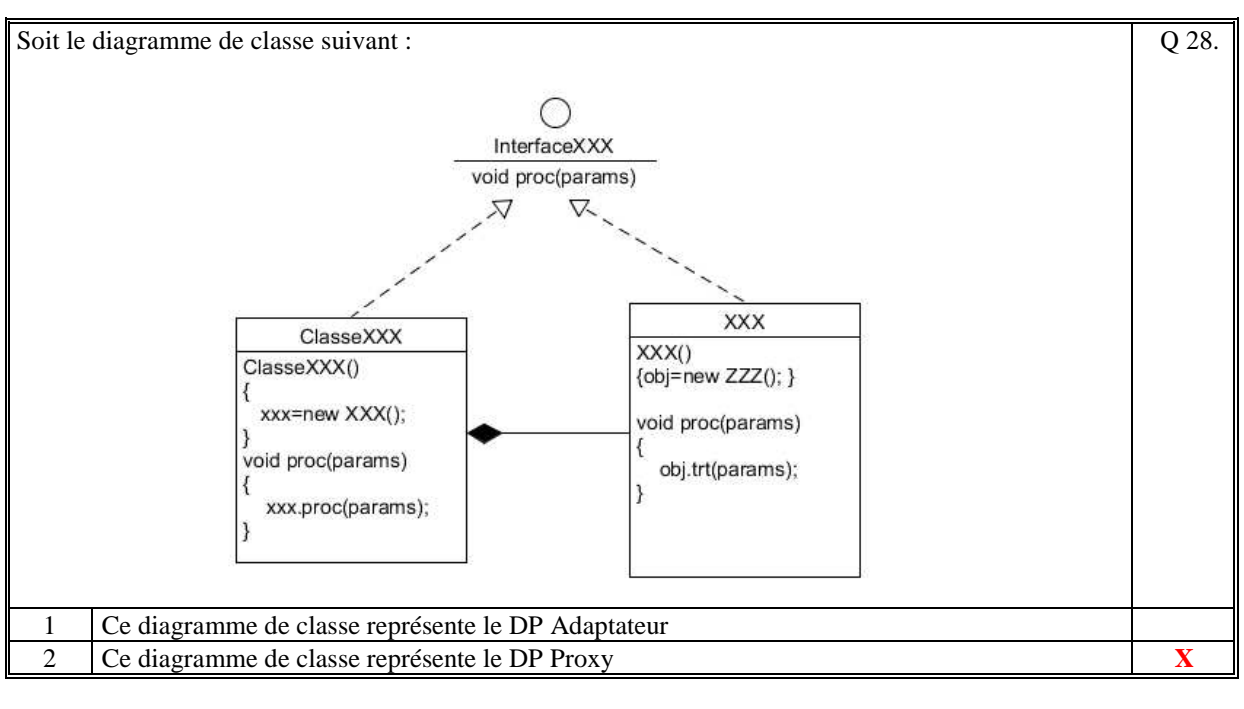

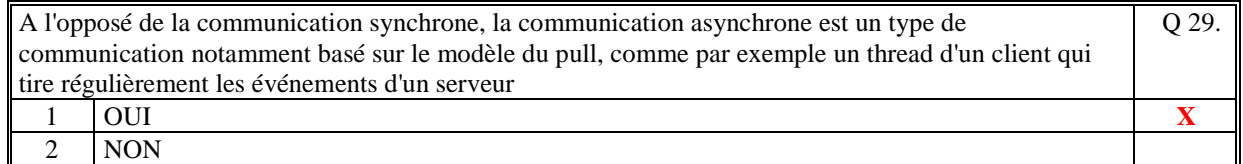

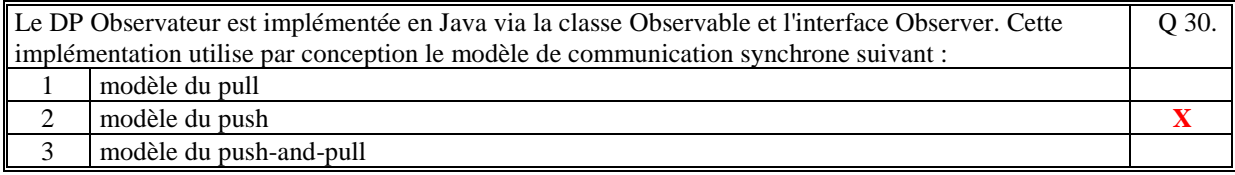

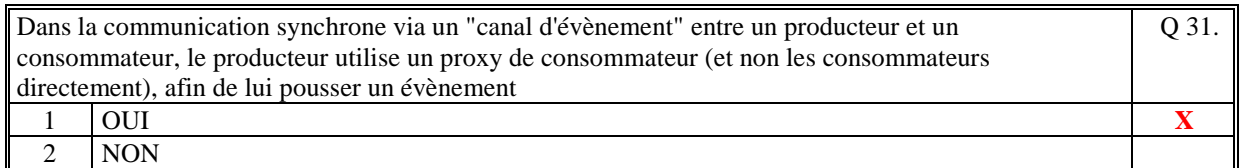

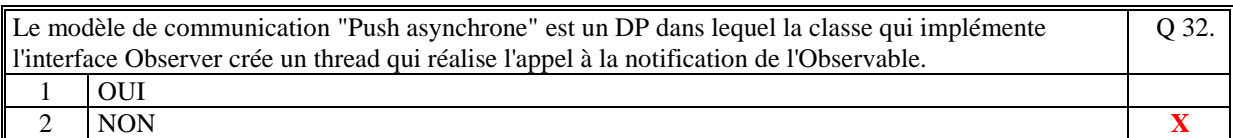

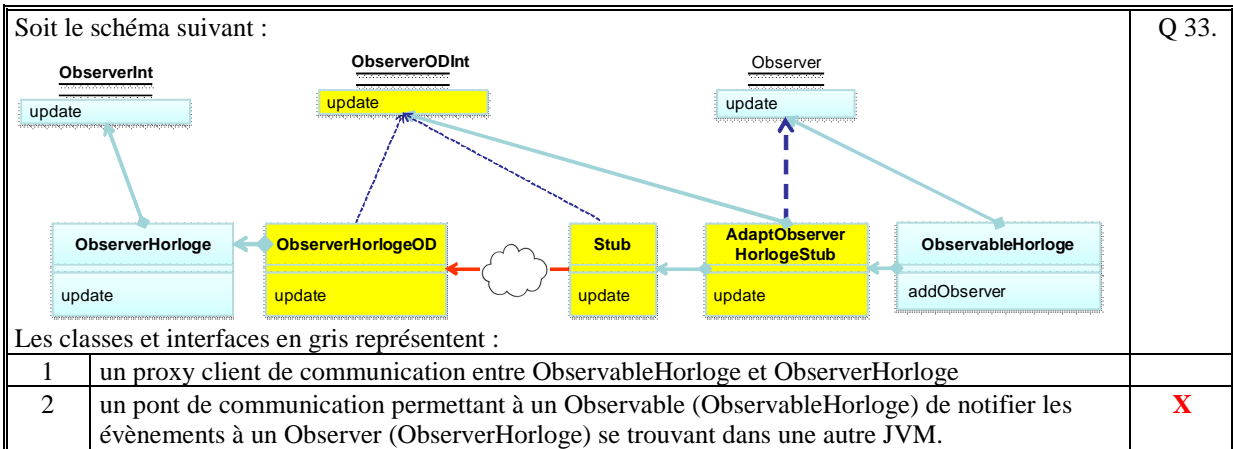

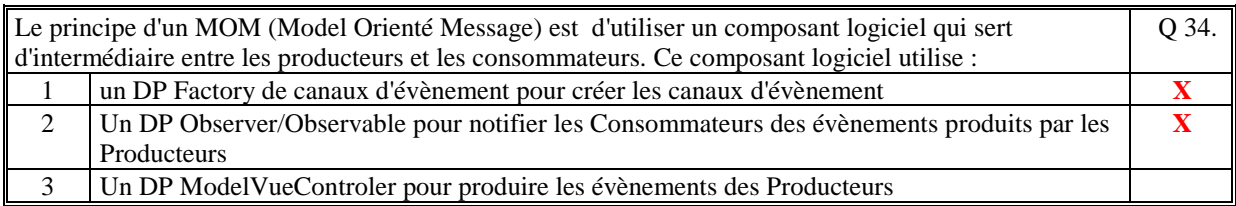

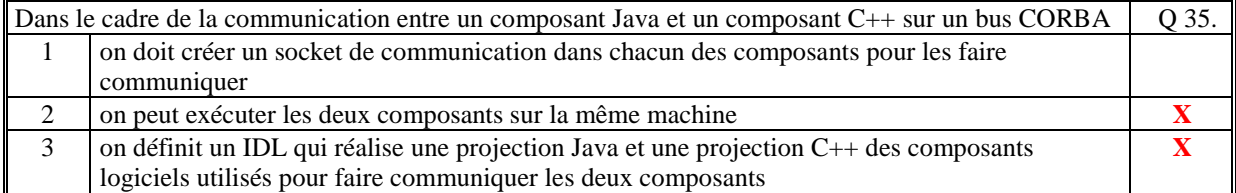

*Fin du QCM* 

*Suite (Tournez la page)* 

# **2. Questions libres (15 points)**

Chaque question est notée sur 5 points. *Vous répondez à ces questions sur une copie vierge double en mettant bien le numéro de la question, sans oublier votre nom et prénom.*  Vous mettez le QCM dans la copie vierge double.

## **QUESTION NUMERO 1**

Faire la description du Design Pattern du **Dynamic Proxy** sous la forme d'un diagramme de classe UML. Quel est le rôle de ce Design Pattern ?

#### Correction :

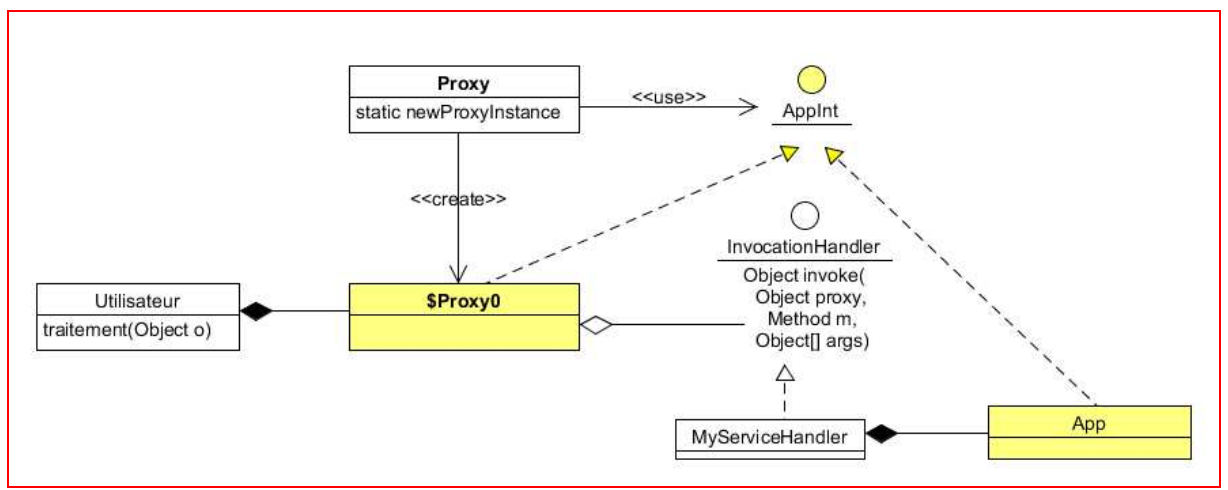

Le rôle de ce Dp est de créer un proxy dynamiquement au lieu de coder ce proxy de toute pièce. Le proxy créé implémente toutes les méthodes de l'interface AppInt qui réalise l'appel à la méthode invoke de l'handler qui lui doit être codé.

### **QUESTION NUMERO 2**

Citez 3 exemples de l'utilisation du Design Pattern Proxy en précisant, pour chacun, le rôle fonctionnelle du proxy.

#### Correction :

Exemple 1 : Un proxy qui permet de réaliser une notification à un utilisateur client pour chaque utilisation des setteurs dans la couche serveur par exemple.

Dans ce cas le proxy implémente les méthodes de setteur en réalisant successivement les deux actions suivantes :

- la notification à travers un observable de l'appel au setteur (nom de l'attribut + la valeur de l'attribut)
- l'appel au setteur de la classe applicative dont il est le proxy.

Exemple 2 : Un proxy pour vérifier que à chaque appel d'un traitement métier, méthode d'un contrôleur d'un MVC, que l'utilisateur est bien connecté : vérification du user et mot de passe.

Dans ce cas le proxy implémente les méthodes du contrôleur en réalisant les deux actions suivantes :

- vérifier que un utilisateur est bien connecté (attribut du controleur)
- l'appel au traitement du contrôleur si correct sinon erreur.

Exemple 3 : Un proxy pour utiliser de manière distante les méthodes d'une classe (exemple RMI). Dans ce cas le proxy est créé par le lookup dont le rôle est d'implémenter chaque méthode de l'interface distante en réalisant les actions suivantes :

- connexion au serveur de socket de UnicatRemoteObject
- écriture d'une requête sur le socket (encodage du nom de la méthode et des paramètres de la méthode)

## **QUESTION NUMERO 3**

Dans un MOM (Message Oriented Middleware), il existe deux modes de communication entre les producteurs et les consommateurs. Expliquez ce que sont ces deux modes de communication.

#### **Ces deux modes de communication sont appelés "Queue" et "Topic".**

**Le principe du mode "Queue" et que le producteur dépose son évènement dans une file de message (intermédiaire). Il est alors à la charge des consommateurs de consommer ces évènements. Le principe du mode "Topic" est que le producteur donne son évènement à un composant intermédiaire qui connait les consommateurs (ils se sont abonnés au préalable) et leurs envoie l'évènement.** 

*Fin de la 1ère partie sans document* 

.

### **2ème PARTIE – AVEC DOCUMENT (durée: 1h30)**

# **3. PROBLEME (50 points)**

1/ Le schéma d'architecture logicielle de votre solution (composants logiciels et sous-composants, liens fonctionnels entre les composants logiciels et les sous-composants). Commentez votre schéma (fonctionnement, rôle, fonctions).

Un composant logiciel correspond à une JVM.

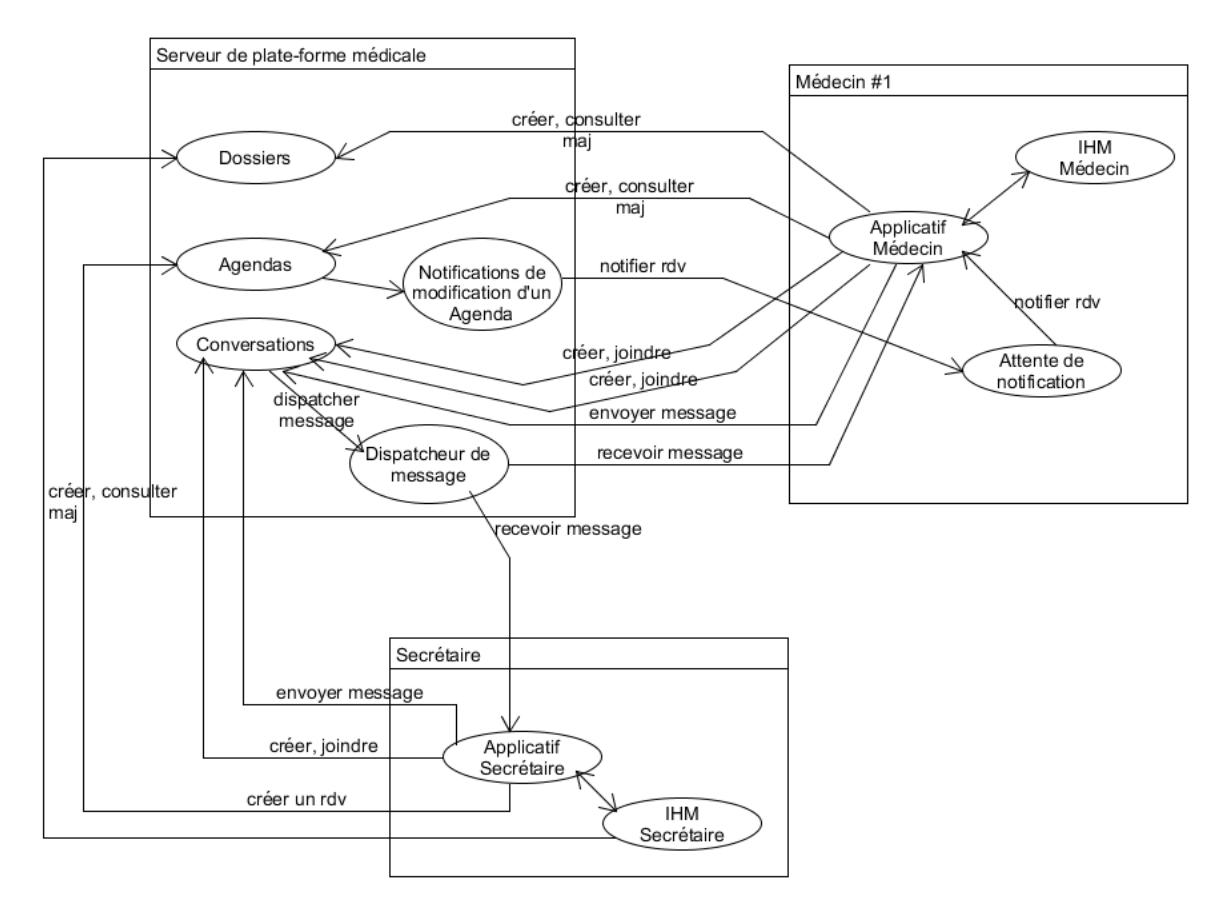

Le Système d'Information, comme précisé dans le sujet, et comme le montre ce schéma est composé de 3 types de composants logiciels distants :

- un serveur,
- un poste pour la secrétaire et
- des postes pour chacun des médecins.

Le serveur centralise la gestion de toutes les données (CRUD) :

- **Dossiers** des patients,
- **Agendas** des médecins
- Ces données sont créées, mises à jour et consulter à distance par la secrétaire et les médecins.

Le serveur permet de gérer des **Conversations** permettant d'échanger des messages entre la secrétaire et les médecins et entre les médecins. Une conversation est un groupe de discussion qui dispatche un message à toutes les personnes du groupe.

Quand un Agenda est mis à jour avec un nouveau rendez-vous, la **Notification de modification d'un agenda**  préviens instantanément le médecin concerné via le **Attente de notification** qui prévient **l'Applicatif médecin**  puis **l'IHM Médecin**.

#### $2/$

#### **Diagrammes de classe du COMPOSANT 1 : le serveur**

Le serveur est composé de 3 Factory qui sont des singletons car unique sur le serveur. Chaque factory est accessible à distance via le DP d'Objet Distant par héritage. Chacun de ces factory centralise les méthodes de création, de consultation, de modification et de suppression des données : Dossier des patients, Agenda de chaque médecin, et les Conversation en cours.

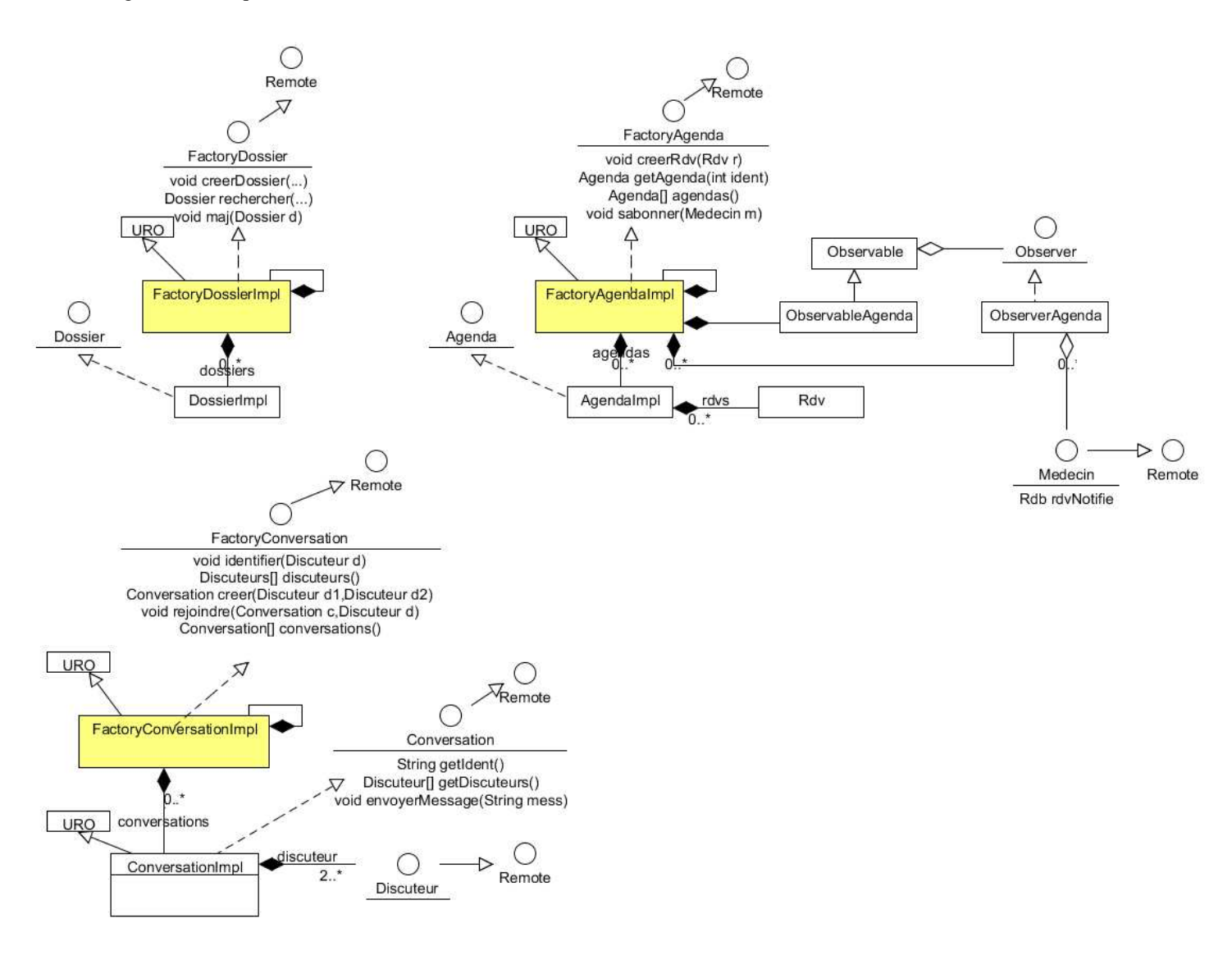

Le Factory des Agendas crée un DP Observer/Observable distant qui permet à chaque Medecin de s'abonner à la notification d'ajout, de modification et de suppression d'un rendez-vous de son agenda.

Les Factory d'agenda et de dossier gère leurs données à distance à travers leur interface remote respective.

Le Factory des Conversation crée des conversations utilisées de manière distante à travers l'interface remote Conversation. Chaque ConversationImpl utilise les interfaces remote Discuteur pour notifier toutes les personnes du groupe de discussion (dont soi-même mais le message est filtré pour lui).

Tous les médecins et la secrétaire utilisent la méthode identifier de FactoryConversation pour s'identifier au près du factory de conversation. Ainsi, tout le monde connait tout le monde et peut donc commencer une conversation avec quelqu'un.

#### **Diagrammes de classe du COMPOSANT 2 : le médecin**

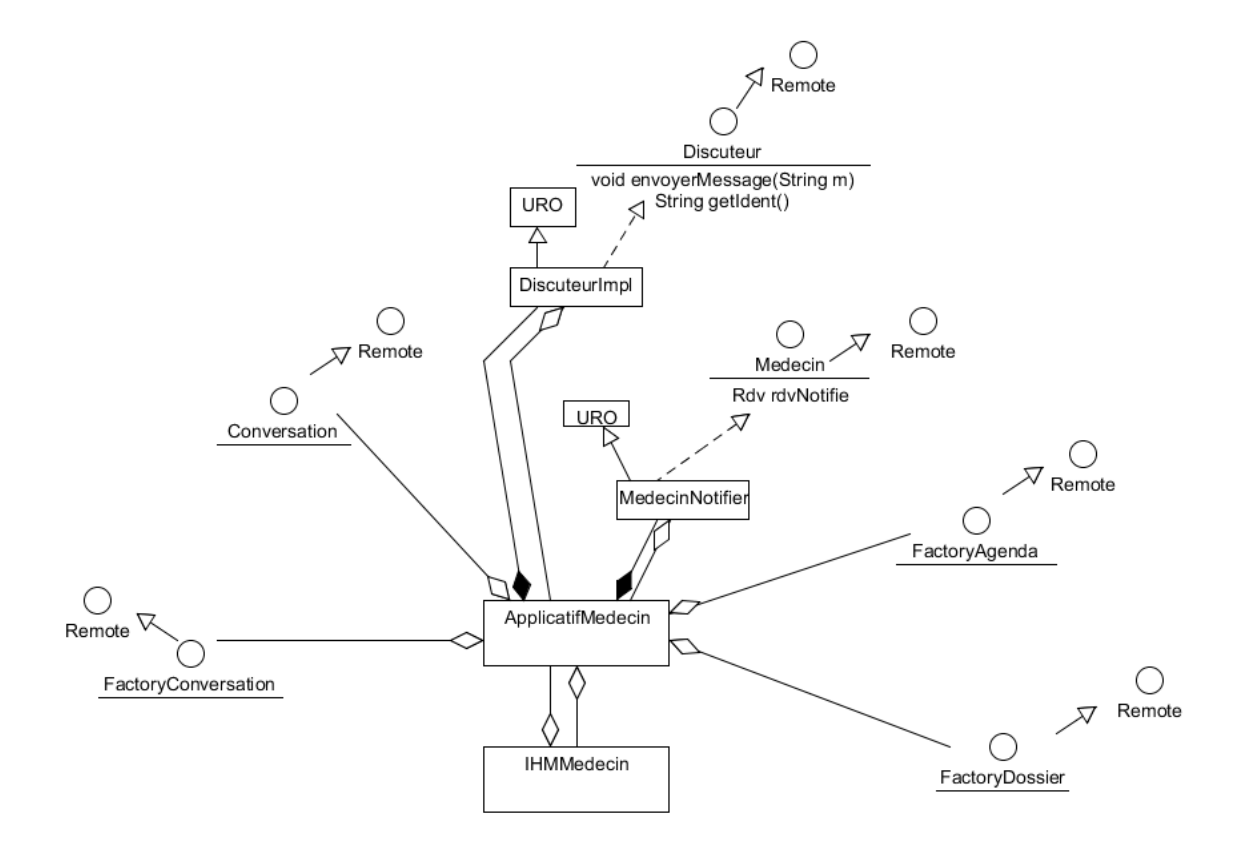

La classe applicative d'un mèdecin utilisent tous les factory du serveur à travers leurs interfaces remote respectives.

Le médecin comme la secrétaire (voir plus bas) crée un DiscuteurImpl permettant de recevoir les messages de chaque conversation. Il est le stub utilisé par chaque conversation gérée par le serveur.

De plus, le médecin crée une MedecinNotifier pout pouvoir se faire notifier d'une maj de son agenda situé sur le serveur qui est un adaptateur à l'interface distante Observer du modèle Observer/Observable distant géré par le factory d'agenda.

#### **Diagrammes de classe du COMPOSANT 3 : la secrétaire**

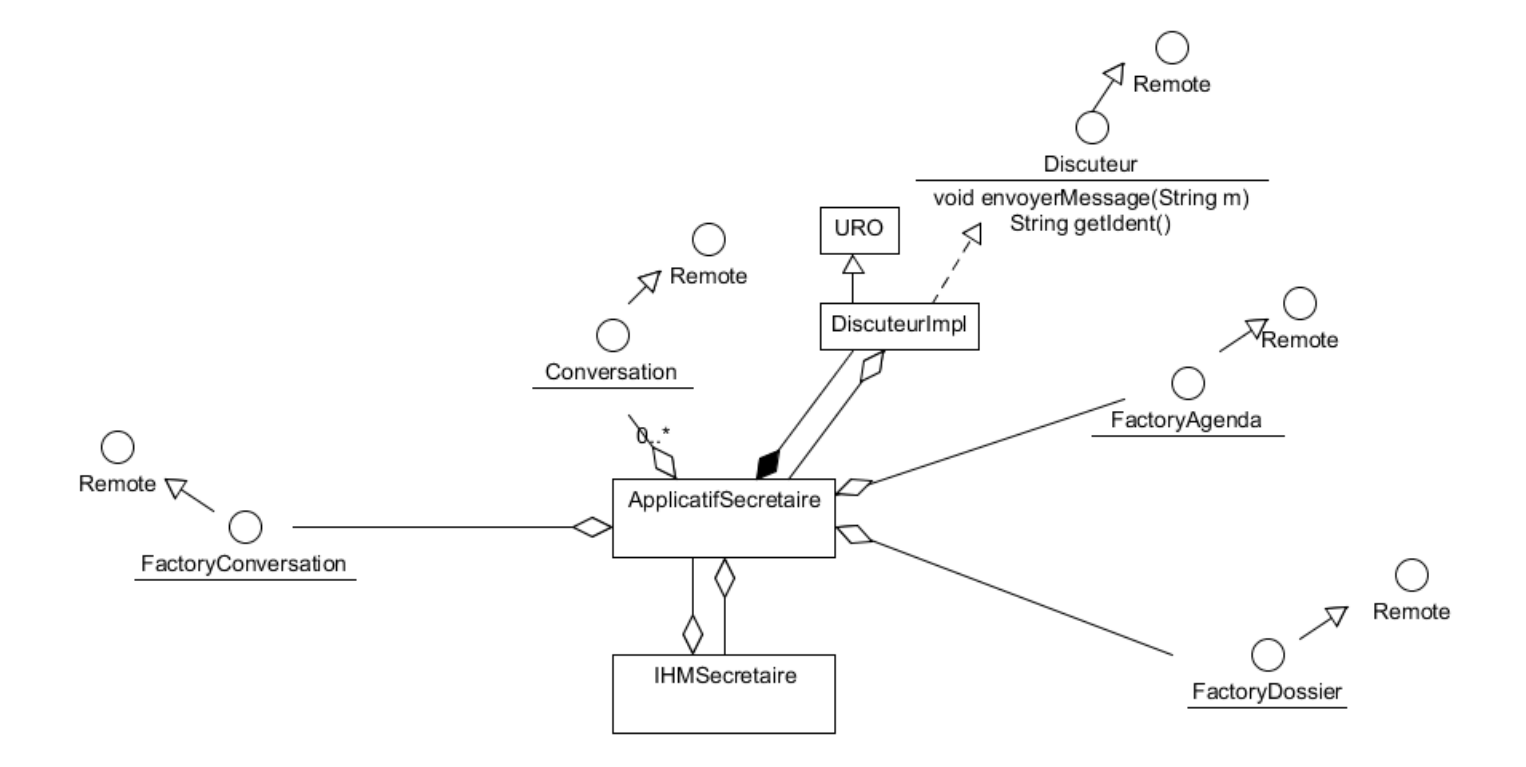

Ce composant est à l'identique de celui du médecin (sans la notification de modification d'un agenda).